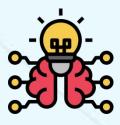

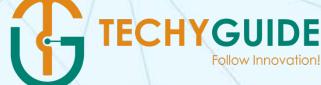

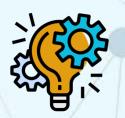

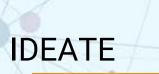

IMAGINE

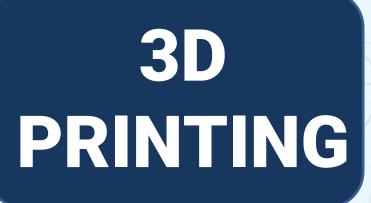

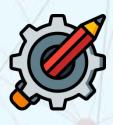

INNOVATE

# WHAT YOU WILL GET?

2

3

4

5

16-32 Live Classes

3D PRINTED Eiffel Tower

Lifetime Access to Course ID

Certificate

Assignment

5 3D Printed Sample

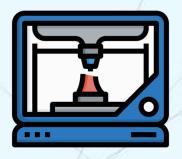

# **3D STARTER**

#### **Getting Started With 3D Printing Technology**

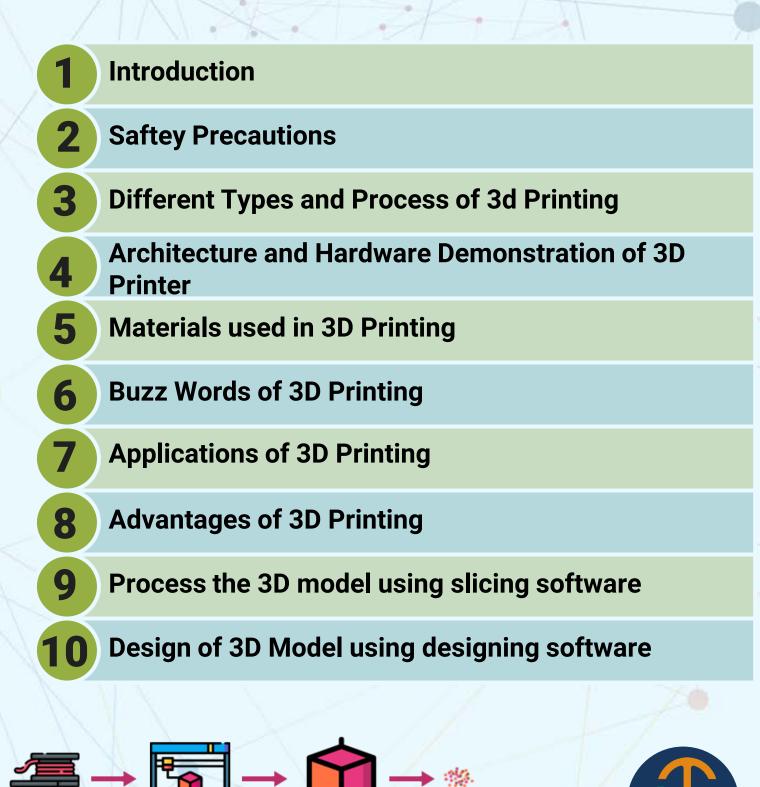

Material

Additive Manufacturing

3D Printed object

# **3D STARTER ACTIVITIES**

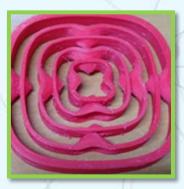

#### Air Spinner Activity

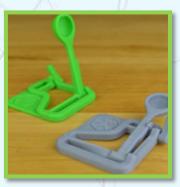

#### **Balloon Boat Activity**

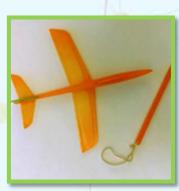

#### **Catapult Activity**

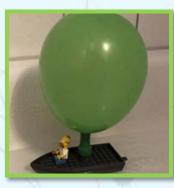

#### Lightweight Glider Activity

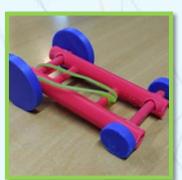

**Robberband Car Activity** 

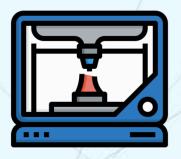

# **3D CHAMP**

#### **Getting Started With 3D Printing Technology**

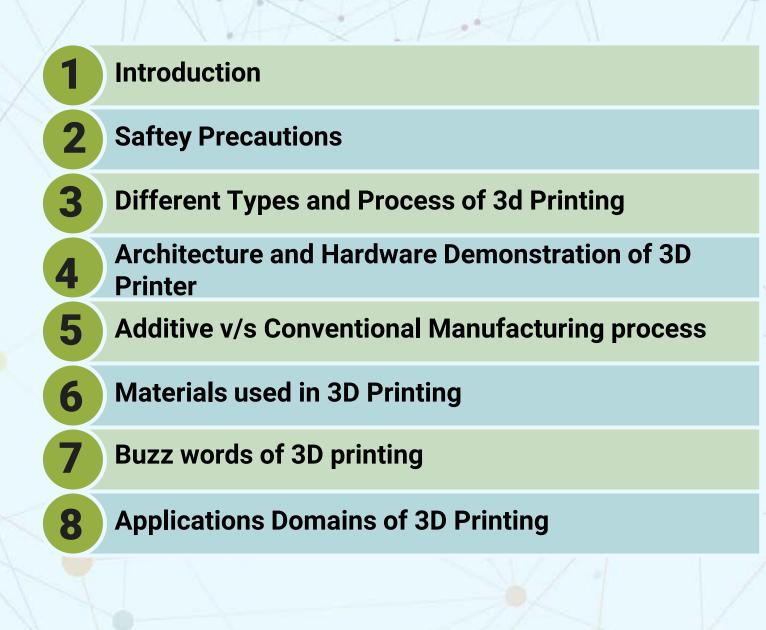

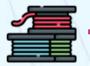

Material

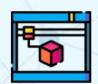

Additive Manufacturing 3D Printed object

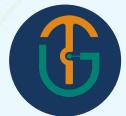

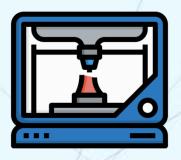

### **3D CHAMP**

#### **Getting Started With 3D Printing Technology**

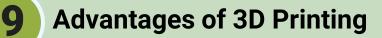

Process the 3D model using slicing software

Design of 3D model using advanced designing software

**Common fault and troubleshooting** 

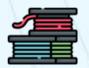

Material

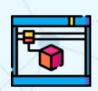

Additive Manufacturing

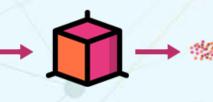

3D Printed object

### **3D CHAMP ACTIVITIES**

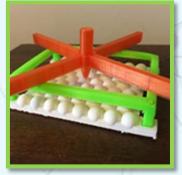

Atomic Force Microscope Model Activity

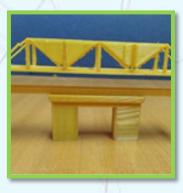

#### **Bridge Building Activity**

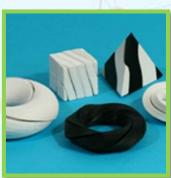

#### **Five Screw Puzzles Activity**

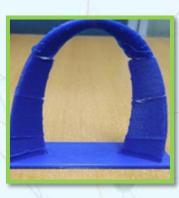

#### Gateway Arch Puzzle Activity

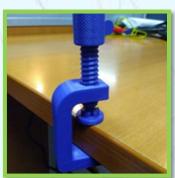

#### **G-Clamp Activity**

### **3D CHAMP ACTIVITIES**

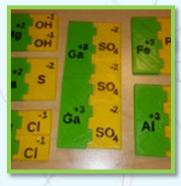

Ionic Bonding Model Activity

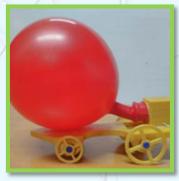

Jet Propulsion Balloon Rocket Car Activity

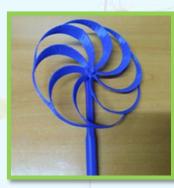

**Optical Illusion Pinwheel Activity** 

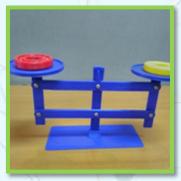

**Roberval Balance Activity** 

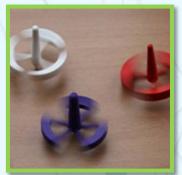

Spinning Top Orbital Series Activity

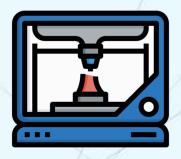

# **3D CHAMP PRO**

#### **Getting Started With 3D Printing Technology**

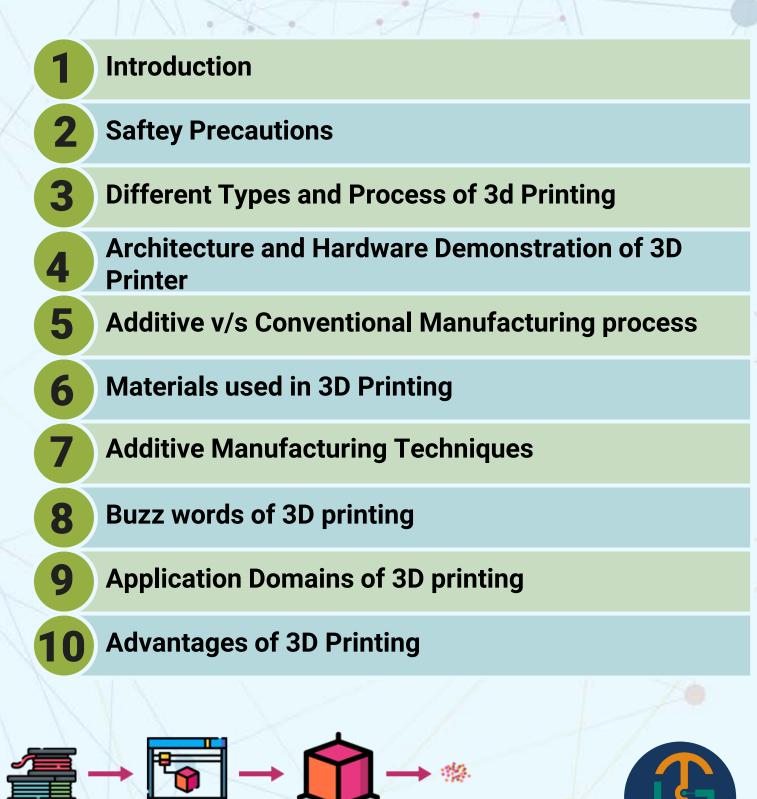

Material

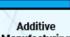

Manufacturing

**3D Printed object** 

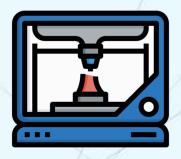

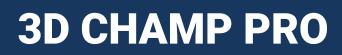

#### **Getting Started With 3D Printing Technology**

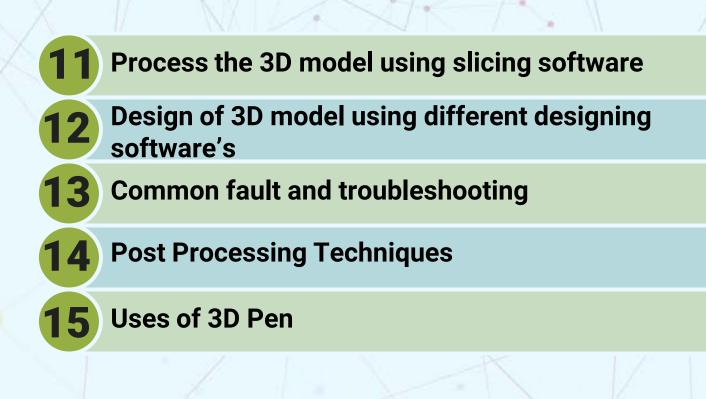

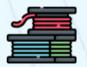

Material

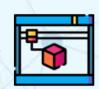

Additive Manufacturing

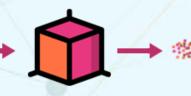

B

**3D Printed object** 

### **3D CHAMP PRO ACTIVITIES**

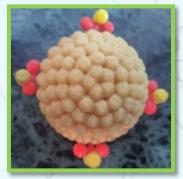

Alpha Decay Model Activity

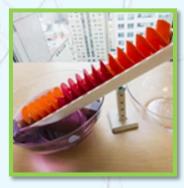

#### Archimedes Screw Activity

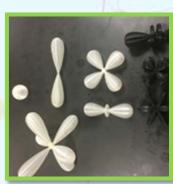

**Atomic Orbital Collection Activity** 

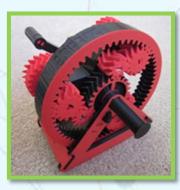

Automatic Transmission Model Activity

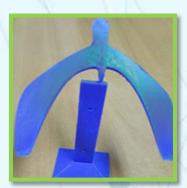

Center of Mass Lesson - Balancing Bird Activity

### **3D CHAMP PRO ACTIVITIES**

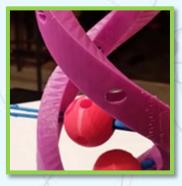

**DNA Model Activity** 

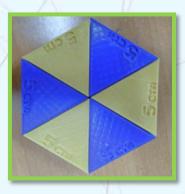

Finding the Area of a Hexagon Activity

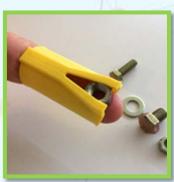

Finger Wrench Digit Spanner Activity

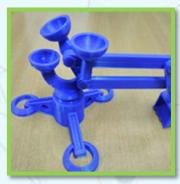

**Fingerdigger Activity** 

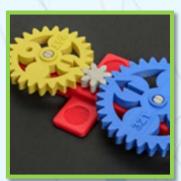

Modular Math Gear Activity

### **3D CHAMP PRO ACTIVITIES**

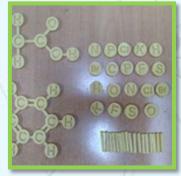

#### Molecular Construction Kit Activity

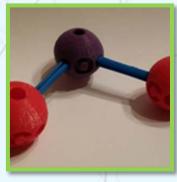

#### Molecules and Compounds Activity

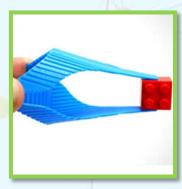

Oriceps-Origami Inspired Forceps Activity

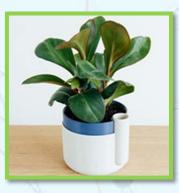

Self Watering Planter Activity

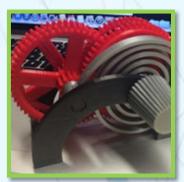

Spring Motor Mechanism Activity

# **REACH US**

# TechyGuide (OPC) Pvt. Ltd.

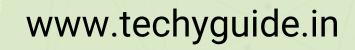

+91 96583 41201 / +91 89513 23736 / +91 95835 93711

🗹 reachus@techyguide.in

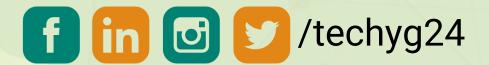

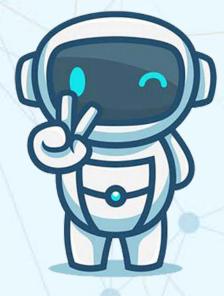

#### **Book A Free Demo**

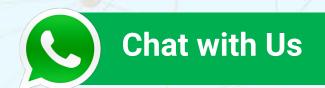

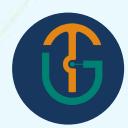